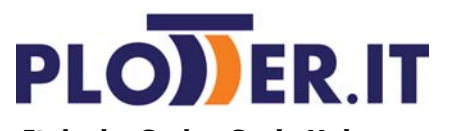

**Italcube S.r.l. a Socio Unico** via G. Puccini 11 - 42018 San Martino in Rio (RE) Tel. 0522 1751560- Fax 0522 991101 P.I./C.F./R.I. (IT)01540530936

 **RMA N° DEL** 

(Il Numero RMA verrà comunicato dopo che ci avrete inviato il modulo)

La richiesta di RMA deve essere spedita all'indirizzo: **info@plotter.it**

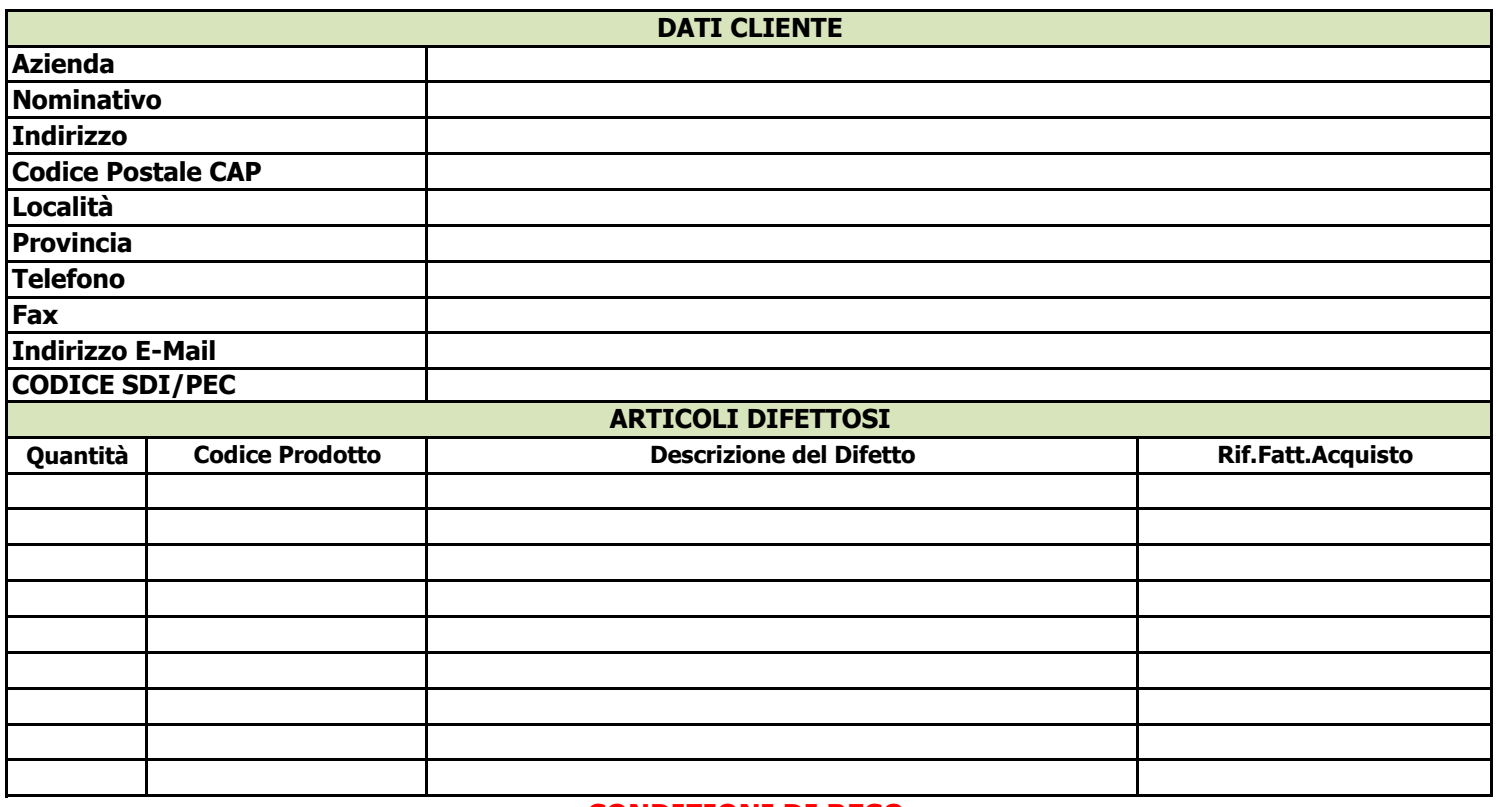

## **CONDIZIONI DI RESO**

**1**- Il presente modulo RMA deve essere compilato accuratamente, in stampatello, in ogni sua parte, pena il rigetto della autorizzazione al reso.

**2**- Tutti i resi di merce devono essere preventivamente autorizzati, NON si accetteranno resi di merce senza numero di RMA.

**3- Non sarà accettata merce resa in porto assegnato (se non precedentemente concordato con Italcube S.r.l.)**

**4- Qualsiasi spedizione di Reso effettuata con corriere non convenzionato verrà respinta.**

**5- I prodotti da sostituire saranno inviati solo dopo il ricevimento dei difettosi/errati da parte del cliente.**

**6- In caso di Materiale ordinato ma mancante nel pacco,** indicare sul modulo RMA il codice prodotto.

**7- In caso di reso per errata ordinazione da parte del Cliente**, le spese di trasporto sono a carico del Cliente stesso. Italcube S.r.l. si riserva di decidere in quale percentuale accreditare i prodotti resi.

**8- In caso di reso per merce difettosa e di prodotti originali**, devono essere allegate le prove di stampa e le confezioni originali. Le spese di trasporto sono a carico del Cliente stesso, che provvederà al reso con un corriere di sua scelta.

**10-** Il numero di RMA ha validità di 15 giorni lavorativi. **9 - Altri casi di Reso Materiale non contemplati quanto sopra.** Il cliente riceverà istruzioni per la spedizione dal Ns. responsabile.

## **MODALITA' DI RESTITUZIONE DELLA MERCE:**

La merce deve essere spedita in imballi adeguati e ben confezionati, deve inoltre essere SEMPRE accompagnata da una copia del modulo RMA riportante il n° di rientro e dal DDT di reso recante la data e il n° della fattura con cui la merce è stata acquistata.

## **LA MERCE DEVE ESSERE SPEDITA IN:**

**Via Giovanni Magnanini, 5 42018 San Martino in Rio (RE)**

**Parte a cura di Italcube S.r.l. - Si prega di non utilizzare questo spazio.**